# **CCBMUN**

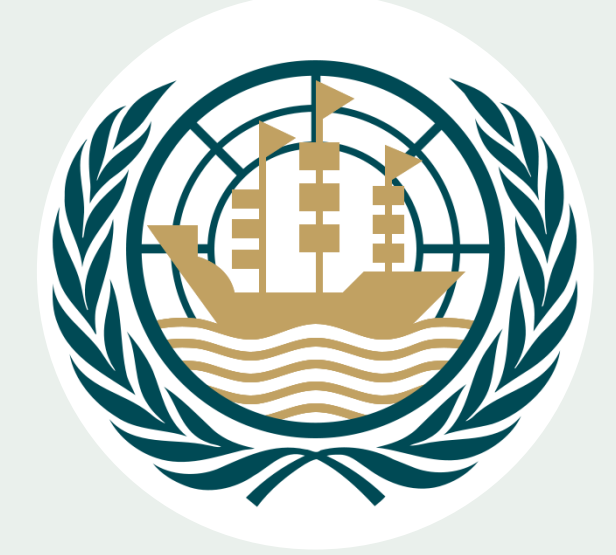

# **Research Skills**

# **Evaluating the Information**

 $\triangleright$  Check the domain name of the site you are accessing. **e.g**: .**edu .com .gov .mil .net .org**

⮚ **CARS** checklist (Credibility, Accuracy, Reasonableness, Support)

#### **Credibility**

- What are the author's qualifications for writing about the subject?
- Are there any ratings or reviews about it?

#### **Accuracy**

• Is the information you find factual, detailed, and up to date?

#### **Reasonableness**

• Does the information present balanced and consistent arguments?

#### **Support**

- Where does the information come from?
- Does the information contain sources?

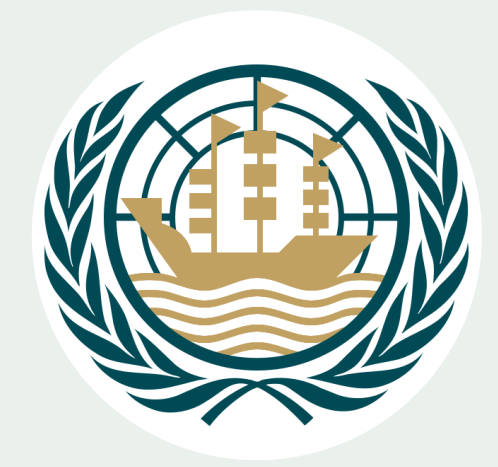

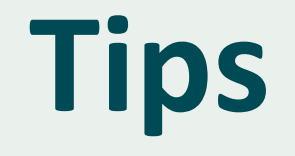

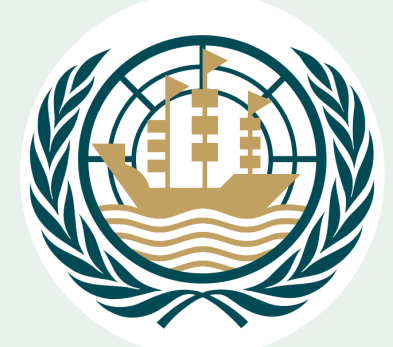

 $\triangleright$  Read selectively: There is never enough time to read every article written about your topic.

⮚You can't learn every tiny detail about a subject, or you'll never stay within your deadline. Focus especially in the important facts.

⮚Documentaries and different media information are quick ways to soak up facts and build arguments.

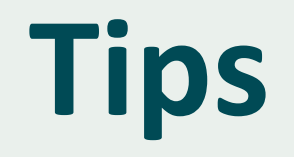

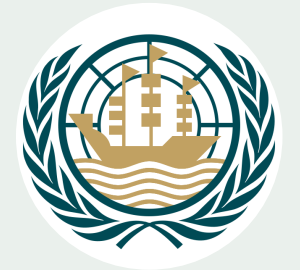

- $\triangleright$  Keep a detailed log of what you've already searched (key words, related topics, etc.) and how you searched (library catalogue, online, etc).
- $\triangleright$  Copy all the links that you use and write a short description of what you found on that site so that you can easily go back to the website. (Don't rely on your browser history!)
- ⮚MAKE NOTES! Sort through your notes/research by grouping the information you've collected in points and sub-points.
- $\triangleright$  You might find it easier to print your notes to have them at hand during the debate. This is especially useful when the presidents ban electronic devices for a period of time. Otherwise, save them on your computer/tablet.

## **Research tips**

These tips help to refine your search.

#### "Quotation Marks" Using quotation marks in your search terms lets you search exactly for that word. It

- Dashes dolphins -football If you want to exclude a term from your search include a hyphen before that word.  $\sim$  Tilde music ~classes Use tlide when you want also its synonyms to appear in the result. The above query will search for music classes, lessons, coaching etc. site: site:ndtv.com Use this operator to search within a specific website only. verticle bar blouse | shirt | chemise This query will search websites that have any one/two/all of the terms .. Two Periods movies 1950..1970 Include two periods when you want to search within two number ranges

means, all your results will have your search terms in them.

"I love you Mom"

Taken from: <https://www.goconqr.com/en/examtime/blog/google-for-education/>

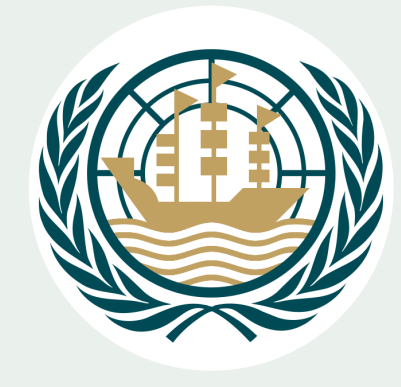

#### **You can make your search more specific by including these in your search terms:**

- **Site:** use to find information within a specific site e.g. student loans site:cam.ac.uk. You can also exclude a specific site or domain e.g. – site:shef.ac.uk
- **Related:** use to find similar sites to ones you already use e.g.related:pixabay.com
- **Filetype:** use to find a specific document type e.g. Barbara Bodichon filetype:pdf
- **Intitle:/intext:/inurl:** search for a word within the title, text or URL e.g. intitle:Girton

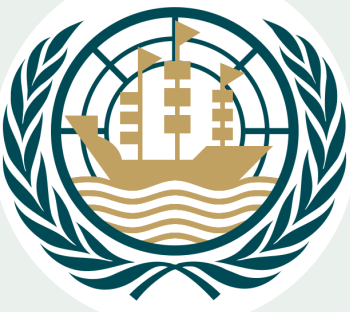

Taken from:

<https://www.girton.cam.ac.uk/e-guides/effective-internet-searching>

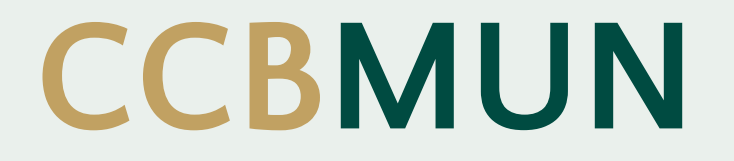

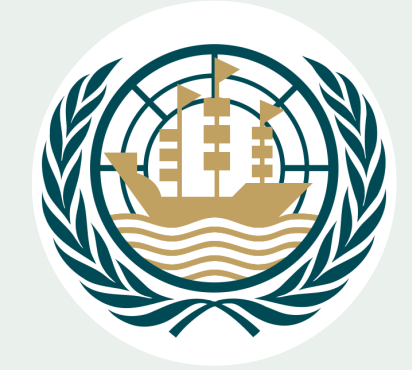

### THANKS FOR YOUR ATTENTION

## **HAVE A GREAT CCBMUN EXPERIENCE!**